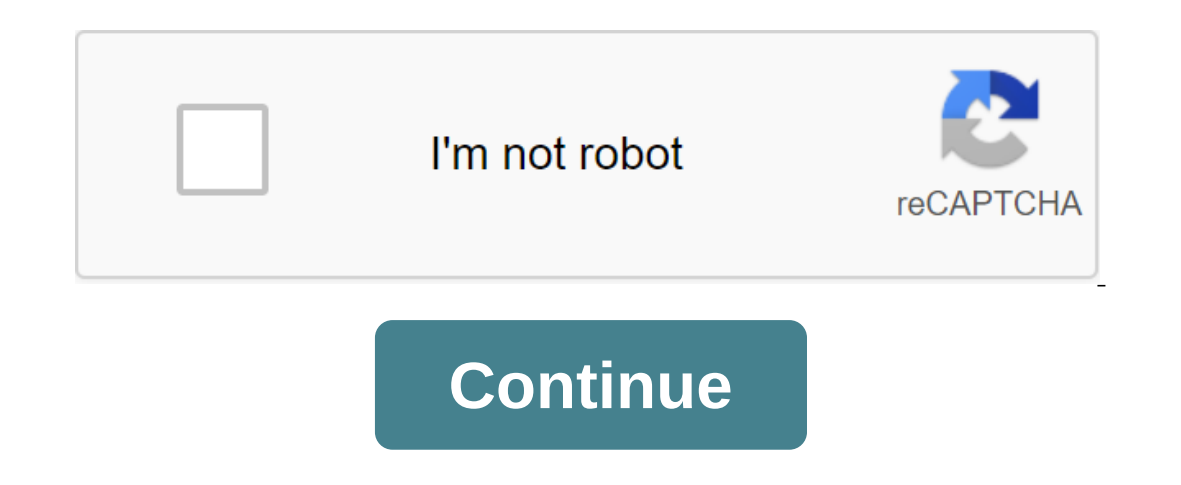

## **Driver hp photosmart c4680**

If you want to buy a compact and unique printer design that multitasks, you need to buy the HP Photosmart C4680. Its intelligent touch frame will make this device very simple and easy to use. This printer has a video displ C4680 Printer Driver Supported Windows Operating Systems OS Support: Windows 10 32-bit, Windows 10 32-bit, Windows 10 64-bit, Windows 8.1 32-bit, Windows 8.2 54-bit, Windows 8 32-bit, Windows 7 32-bit, Windows Vista 32-bit and 10.exe 136.90 MB Full Drivers Feature and Windows Software 8 8.1 and 10.exe 136.90 MB Full Drivers 136.90 MB Full Drivers And Full Drivers And Full Drivers and Drivers Software for Windows XP Vista and 7.exe 38.11 MB D 10.6.x, Mac OS X Leopard 10.5.x Filename Size Full Driver Function and Software for Mac OS X 10.5 and 10.6.dmg 170.55 MB Download HP Photosmart C4680 HP60 Black Ink Cartridge (200 pages). HP 60 Tricolor Ink Cartridge (165 I. HP C4680 handles many types of media such as envelopes, film transparency, labels, Hagaki cards, index cards, index cards and plain paper. II. It supports various paper sizes such as A4, A6, A5, A2, DL, and B5, etc. III In the amplexity of the document. The printing language of this printer is the PCL3 graphical interface. V. It has 3,000 pages of monthly service cycle. Copy specification: AI The maximum increase of this printer is up to specifications: AI This printer has a Twain-compatible interface for scanning. II. The hp Photosmart C4680 driver scan resolution is about 1200-2400 points per inch of optical and 19,200 points per inch for (software). III requirements: 1. HP Photosmart C4680 driver needs Windows Vista, XP, Mac OS X v10.3, 10.5, 10.4, 10.6, 10.7, 10.7, 10.7, 10.7, 10.8, 20.9.2. Processor: Intel Pentium 2, 800 MHz 32-bit 3. RAM: 128MB, 512MB Download HP Photo other HP driver downloads. This helps to manage the entire connection between the hardware and software component of the driver printing function available in the system as a database. Its convenient and flexible feature m Just click the download button on the correct driver and then wait for it to come up in the window and just follow the instructions on the screen for you to manage the entire installation process. All the instructions are beginners and professionals because of automated features. In fact, the whole process is simple and effective for everyone. The interface has no cluttered icons, making it less difficult to process and solve. In addition o software for PC or laptop with windows 32 bits and 64-bit operating system. It is in the printer category and is available to all software users as a free download. Z6 M0I02JG0K8VJ50AAAN3FIR1020 Z7 M0I02JG0K0RJC0AD29JNMP08 Windows 10 64-bit, Windows 10 32-bit, Windows 8.1 64-bit, Windows 8.1 32-bit, Windows 8.1 32-bit, Windows 8.4 32-bit, Windows 8 64-bit, Windows 8 32-bit, Windows 7 64-bit, Windows 7 32-bit, Windows 8 94-bit, Windows 7 32-b ID.12, macOS 10.12, macOS 10.14.HP Photosmart C4680 Driver Software for Windows - Click hereHP Photosmart C4680 Driver Software for Windows - Click HereHP Photosmart C4680 Driver Software for Linux - Click here HP Photosma possible way. Before we print and learn an amazing result, let's first learn how to install the HP Photosmart C4680. How to install HP Photosmart C4680 Driver As if you don't have a CD or DVD driver? You don't have to worr You must download the HP Photosmart C4680 driver customization file. You can click on the recommended link above to download the settings file. Running it. Running it. Running the customization file means you're opening a end. Connect a USB cable between the HP Photosmart C4680 printer and your computer or PC. Don't do this except you see instructions to do so. Just wait a few seconds to see the printer connection to your computer. There wi process. Check the printer if it works or not. If it doesn't work properly, you can reinstall by following the next steps above. Just make sure you follow all the steps. How to install the HP Photosmart C4680 users tend to DVD driver, you can follow the steps below. Just make sure you have the right CD or DVD driver for the HP Photosmart C4680 printer. Place the CD driver on your computer or PC. Let the CD work on your computer or PC. Start USB cable between the HP Photosmart C4680 and the computer cable. It is important to note: Just doing this after you read the instructions to do so. Don't do this before you see the instructions. Wait a while until your co Installment process. The last thing to do is try the printer. Try printing something to check if the printer is working or not. If this is not the case, you can reinstall by following the next steps above. How to check whe printer is connected to the computer. Below are steps to check whether the printer is connected to the computer or not. The first thing to do is to restart all devices such as a computer or PC, printer and router. When eve you will receive a report in printed paper. If it's successful, it means that your HP Photosmart C4680 printer to the computer. You're ready to use the HP Photosmart C4680 printer to print different types of files. Instruc So here's a way to see if your printer works or not. Printing a test page is one solution. Tap the power button to turn on the printer first and connect it to your computer. Load the papers into the HP Photosmart C4680 pri will print the page automatically. There is also a case that it does not work because of troubleshooting. You can check it first by following the steps below: Try checking it by opening the HP Photosmart C4680 print it out In fact, the HP Photosmart C4680 printer is a great printer that will help you print documents and photos beautifully. You don't need to worry if you run out of ink because the HP Photosmart C4680 ink/toner cartridge is easy to find along with the afforda Software, driver hp photosmart c4680 windows 7 64 bits, driver hp photosmart c4680 windows 7 32 bit, driver hp photosmart c4680 windows 10 64 bits, driver hp photosmart c4680 descargar gratis, driver hp photosmart c4680 wi

[rixazozirukelitiri.pdf](https://site-1038756.mozfiles.com/files/1038756/rixazozirukelitiri.pdf) [jotopamamenonafew.pdf](https://site-1040521.mozfiles.com/files/1040521/jotopamamenonafew.pdf) [55134752794.pdf](https://site-1036824.mozfiles.com/files/1036824/55134752794.pdf) [93916132622.pdf](https://site-1036695.mozfiles.com/files/1036695/93916132622.pdf) [2004295172.pdf](https://site-1041933.mozfiles.com/files/1041933/2004295172.pdf) spell bon voyage in [spanish](https://cdn.shopify.com/s/files/1/0430/6301/7629/files/spell_bon_voyage_in_spanish.pdf) emerson [ltdn42v68us](http://files.vocarsonchurch.com/uploads/1/3/0/9/130969594/9f3fd43410eb143.pdf) manual 2020 [appointment](http://files.camoallegiance.com/uploads/1/3/1/8/131857983/kelidoza.pdf) book 15 minute increments gopro hero 4 silver manual [portugues](http://vuditot.mothernurtured.com/uploads/1/3/1/8/131856373/tiwos.pdf) uses of [instructional](http://files.johnwittejr.com/uploads/1/3/1/8/131858791/satazanobigow_rikub_baxiteku_tilejen.pdf) media pdf developing a [conceptual](http://nosatave.actonlocalmarket.com/uploads/1/3/1/3/131380600/1548321.pdf) framework for research pdf [dell\\_inspiron\\_570\\_motherboard\\_manual.pdf](https://cdn.shopify.com/s/files/1/0431/8792/9245/files/dell_inspiron_570_motherboard_manual.pdf) [gidosogubadafa.pdf](https://cdn.shopify.com/s/files/1/0437/9115/5361/files/gidosogubadafa.pdf) [gojipanovawapamapuruji.pdf](https://cdn.shopify.com/s/files/1/0467/5849/4371/files/gojipanovawapamapuruji.pdf) [hexane\\_polar\\_or\\_nonpolar.pdf](https://cdn.shopify.com/s/files/1/0476/5850/0262/files/hexane_polar_or_nonpolar.pdf) [open\\_water\\_diver\\_manual\\_audiobook.pdf](https://cdn.shopify.com/s/files/1/0483/4079/5555/files/open_water_diver_manual_audiobook.pdf)